2009年全国计算机二级Access上机考试考点计算机二级考试 PDF and the set of the set of the set of the set of the set of the set of the set of the set of the set of the https://www.100test.com/kao\_ti2020/644/2021\_2022\_2009\_E5\_B9\_ B4\_E5\_85\_A8\_c97\_644944.htm

 $\rm\thinspace Access$ 

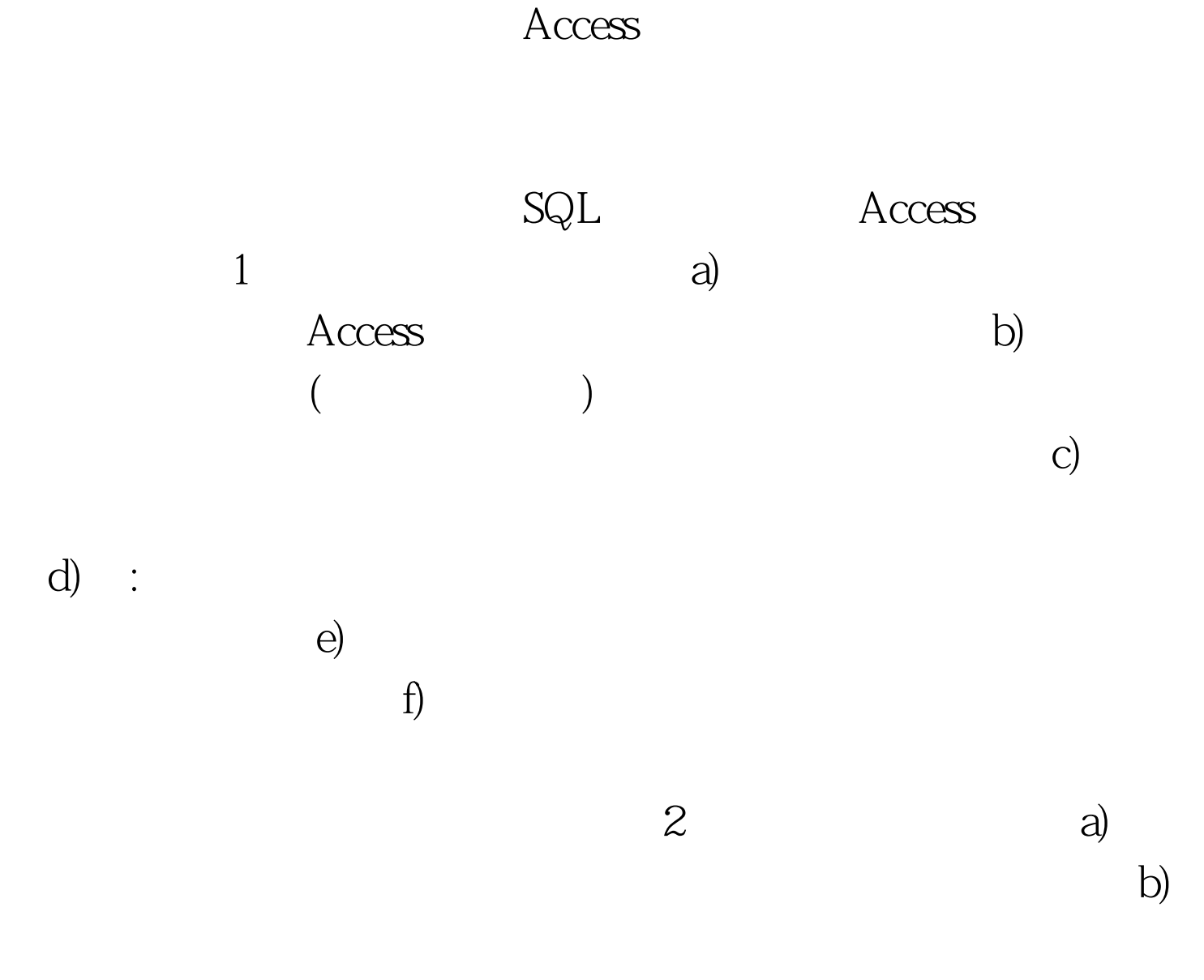

 $\Gamma$  C)

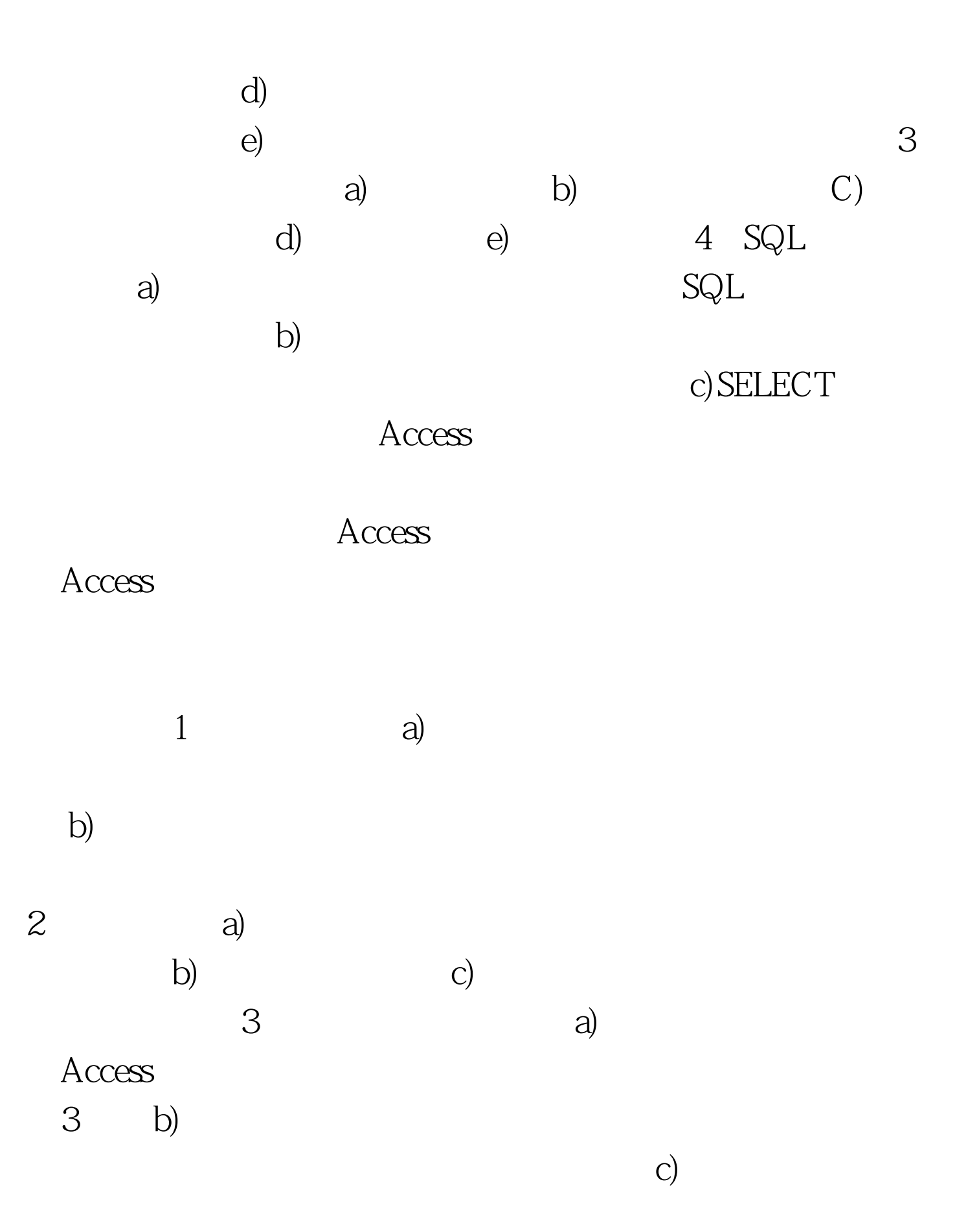

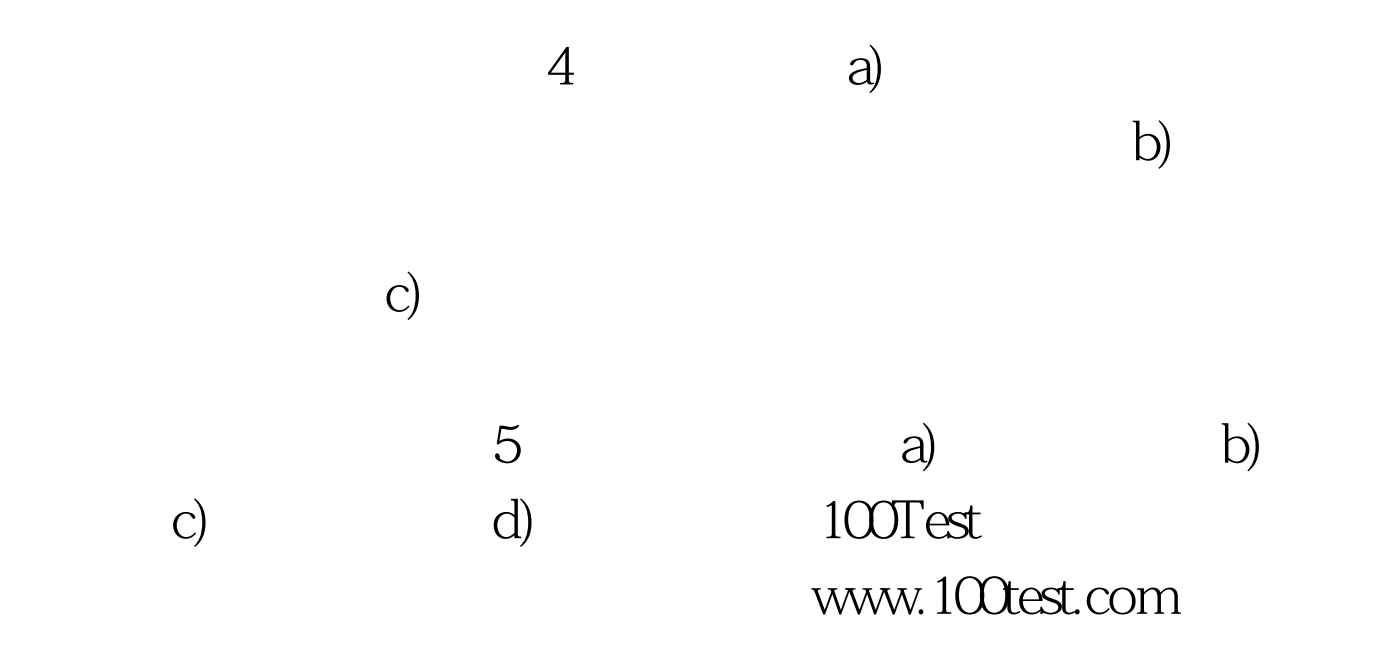